## Решение задачи о назначениях

ЗАДАНИЕ. Решите задачу о назначениях:

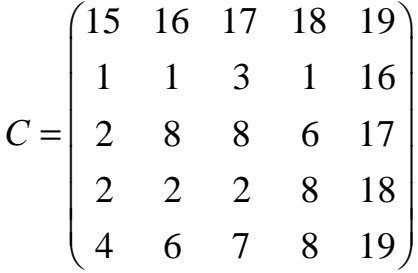

РЕШЕНИЕ.

1. Подготовительный этап. Максимальный элемент первого столбца матрицы  $C$ равен 15. Поэтому для получения первого столбца необходимо из 4 вычесть элементы первого столбца матрицы. Аналогично для получения второго, третьего, четвертого и пятого столбцов вычитаем элементы этих столбцов из максимальных элементов 16, 17, 18 и 19 соответственно.

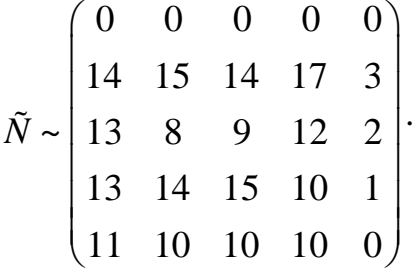

Из всех элементов каждой строки вычитаем минимальный элемент этой строки.

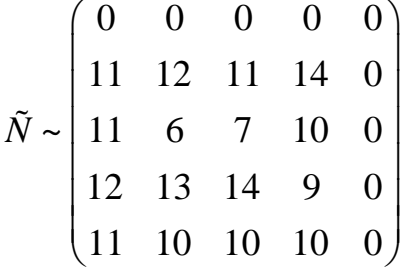

В результате получаем матрицу  $C_0$  с неотрицательными элементами, в каждой строке и каждом столбце которой имеется один нуль.

Помечаем независимые нули: в первом столбце выбираем произвольный нуль, тогда в остальных столбцах независимых нулей нет.

Задача скачана с сайта www.MatBuro.ru ©МатБюро - Решение задач по линейному программированию, ЭММиМ и т.п.

 $C_0 \sim \begin{pmatrix} 0^* & 0 & 0 & 0 & 0 \\ 11 & 12 & 11 & 14 & 0 \\ 11 & 6 & 7 & 10 & 0 \\ 12 & 13 & 14 & 9 & 0 \\ 11 & 10 & 10 & 10 & 0 \end{pmatrix}$ 

Среди невыделенных элементов матрицы  $C_0$  есть нули, причем строка, содержащая невыделенный нуль, содержит также 0\*.

Помечаем найденный нуль штрихом, помечаем знаком + строку, содержащую этот 0', и убираем знак выделения + над столбцом, который пересекается с выделенной строкой по 0\*.

 $C_0 \sim \begin{pmatrix} 0 & 0 & 0 & 0 & 0 \\ 11 & 12 & 11 & 14 & 0 \\ 11 & 6 & 7 & 10 & 0 \\ 12 & 13 & 14 & 9 & 0 \\ 11 & 10 & 10 & 10 & 0 \end{pmatrix} +$ 

Среди невыделенных элементов матрицы  $C_0$  есть нули, причем строка, содержащая невыделенный нуль, не содержит 0\*. Помечаем найденный нуль штрихом:

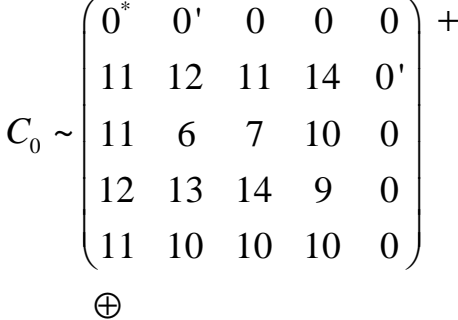

Переходим к следующему шагу. Строим последовательность из элементов 0' и 0\* матрицы  $C<sub>0</sub>$  по правилу:

а) последовательность начинается с исходного 0' (последнего нуля, помеченного штрихом);

б) от 0' по столбцу идем к 0\* (если такой найдется);

в) от 0\* по строке идем к 0';

г) повторяем пункт б).

B данном случае последовательность содержит только искомый (начальный) нуль со штрихом, выделен красным в матрице:

 $\mathfrak{D}$ 

Задача скачана с сайта www.MatBuro.ru ©МатБюро - Решение задач по линейному программированию, ЭММиМ и т.п.

 $C_0 \sim \begin{pmatrix} 0^* & 0' & 0 & 0 & 0 \\ 11 & 12 & 11 & 14 & 0' \\ 11 & 6 & 7 & 10 & 0 \\ 12 & 13 & 14 & 9 & 0 \\ 11 & 10 & 10 & 10 & 0 \end{pmatrix}^+$ 

Полученную последовательность преобразуем так. Все 0\*  $\bf{B}$ на обыкновенные нули, последовательности  $Bce \t0'$ заменяем  $\overline{B}$ последовательности заменяем на 0\*. Затем чистим матрицу  $C_0$ : убираем все штрихи, все знаки выделения +. В результате получаем матрицу  $C_0$ , в которой число независимых нулей (0\*) увеличено на единицу. На этом итерация алгоритма завершается. Переходим к шагу 0.

 $C_0 \sim \begin{pmatrix} 0 & 0^* & 0 & 0 & 0 \\ 11 & 12 & 11 & 14 & 0^* \\ 11 & 6 & 7 & 10 & 0 \\ 12 & 13 & 14 & 9 & 0 \\ 11 & 10 & 10 & 10 & 0 \end{pmatrix}$ 

Снова проделываем все шаги с полученной матрицей  $C_0$ . Помечаем выделенные столбцы:

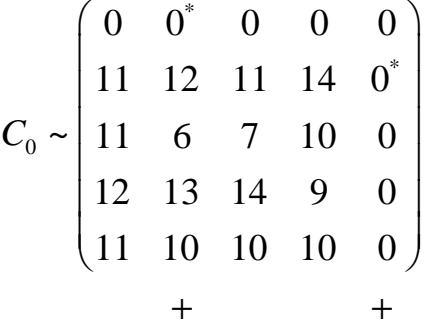

Среди невыделенных элементов матрицы  $C_0$  есть нули, причем строка, содержащая невыделенный нуль, содержит также  $0^*$ .

Помечаем найденный нуль штрихом, помечаем знаком + строку, содержащую этот 0', и убираем знак выделения + над столбцом, который пересекается с выделенной строкой по 0\*.

Задача скачана с сайта www.MatBuro.ru ©МатБюро - Решение задач по линейному программированию, ЭММиМ и т.п.

 $C_0 \sim \begin{pmatrix} 0 & 0^* & 0' & 0 & 0 \\ 11 & 12 & 11 & 14 & 0^* \\ 11 & 6 & 7 & 10 & 0 \\ 12 & 13 & 14 & 9 & 0 \\ 11 & 10 & 10 & 10 & 0 \end{pmatrix}^+$ 

В матрице  $C_0$  среди невыделенных элементов нет нулевых элементов. Поэтому:

а) выбираем среди невыделенных элементов минимальный и обозначаем его  $h=6$ ;

б) величину  $h$ >0 вычитаем из всех элементов матрицы  $C_0$ , расположенных в невыделенных строках;

в) величину  $h$  прибавляем ко всем элементам матрицы  $C_0$ , расположенных в выделенных столбцах.

В результате получим эквивалентную матрицу  $C'_{0}$  с невыделенными нулевыми элементами. Полагаем  $C_0 = C'_0$  и переходим к шагу 1.

$$
C_0' \sim \begin{pmatrix} 0 & 0 & 0 & 0 & 6 \\ 5 & 6 & 5 & 8 & 0 \\ 5 & 0 & 1 & 4 & 0 \\ 6 & 7 & 8 & 3 & 0 \\ 5 & 4 & 4 & 4 & 0 \end{pmatrix}
$$

Снова повторяем шаги.

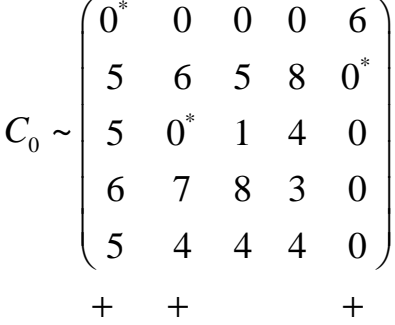

Отмечено только три нуля, продолжаем расчеты.

Среди невыделенных элементов матрицы  $C_0$  есть нули, причем строка, содержащая невыделенный нуль, содержит также  $0^*$ .

Помечаем найденный нуль штрихом, помечаем знаком + строку, содержащую этот 0', и убираем знак выделения + над столбцом, который пересекается с вылеленной строкой по  $0^*$ .

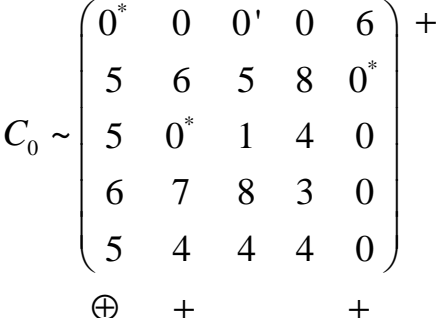

В матрице  $C_0$  среди невыделенных элементов нет нулевых элементов. Поэтому:

а) выбираем среди невыделенных элементов минимальный и обозначаем его  $h=1$ ;

б) величину  $h$  > 0 вычитаем из всех элементов матрицы  $C_0$ , расположенных в невыделенных строках;

в) величину  $h$  прибавляем ко всем элементам матрицы  $C_0$ , расположенных в выделенных столбцах.

В результате получим эквивалентную матрицу  $C'_{\Omega}$  с невыделенными нулевыми элементами. Полагаем  $C_0 = C'_0$  и переходим к шагу 1.

$$
C_0' \sim \begin{pmatrix} 0 & 1 & 0 & 0 & 7 \\ 4 & 6 & 4 & 7 & 0 \\ 4 & 0 & 0 & 3 & 0 \\ 5 & 7 & 7 & 2 & 0 \\ 4 & 4 & 3 & 3 & 0 \end{pmatrix}
$$

Получаем:

$$
C_0 \sim \begin{pmatrix} 0^* & 1 & 0 & 0 & 7 \\ 4 & 6 & 4 & 7 & 0^* \\ 4 & 0^* & 0 & 3 & 0 \\ 5 & 7 & 7 & 2 & 0 \\ 4 & 4 & 3 & 3 & 0 \end{pmatrix}
$$
  
+ + + + + + +

Отмечено только три нуля, продолжаем расчеты.

Среди невыделенных элементов матрицы  $C_0$  есть нули, причем строка, содержащая невыделенный нуль, содержит также  $0^*$ .

Помечаем найденный нуль штрихом, помечаем знаком + строку, содержащую этот 0', и убираем знак выделения + над столбцом, который пересекается с вылеленной строкой по  $0^*$ .

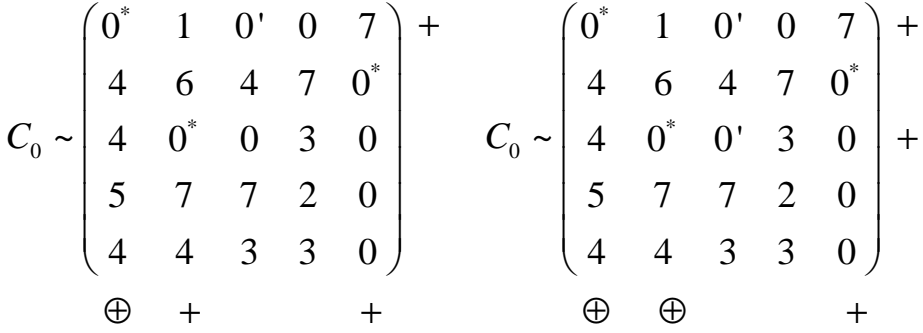

В матрице  $C_0$  среди невыделенных элементов нет нулевых элементов. Поэтому:

а) выбираем среди невыделенных элементов минимальный и обозначаем его  $h=2$ :

б) величину  $h > 0$  вычитаем из всех элементов матрицы  $C_0$ , расположенных в невыделенных строках;

в) величину  $h$  прибавляем ко всем элементам матрицы  $C_0$ , расположенных в выделенных столбцах.

В результате получим эквивалентную матрицу  $C_0$  с невыделенными нулевыми элементами. Полагаем  $C_0 = C'_0$  и переходим к шагу 1.

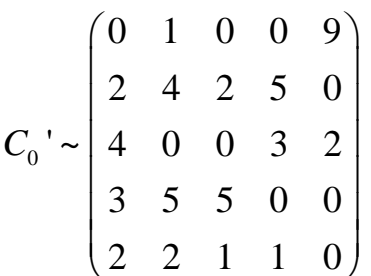

Получили:

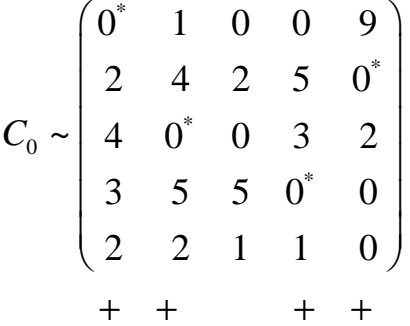

Отмечено только четыре нуля, продолжаем расчеты.

Среди невыделенных элементов матрицы  $C_0$  есть нули, причем строка, содержащая невыделенный нуль, содержит также  $0^*$ .

Помечаем найденный нуль штрихом, помечаем знаком + строку, содержащую этот 0', и убираем знак выделения + над столбцом, который пересекается с выделенной строкой по 0\*.

 $C_0 \sim \begin{pmatrix} 0 & 1 & 0 & 0 & 9 \\ 2 & 4 & 2 & 5 & 0 \\ 4 & 0 & 0 & 3 & 2 \\ 3 & 5 & 5 & 0 & 0 \\ 2 & 2 & 1 & 1 & 0 \end{pmatrix} +$ 

В матрице  $C_0$  среди невыделенных элементов нет нулевых элементов. Поэтому:

а) выбираем среди невыделенных элементов минимальный и обозначаем его  $h=1$ ;

б) величину  $h$ >0 вычитаем из всех элементов матрицы  $C_0$ , расположенных в невыделенных строках;

в) величину  $h$  прибавляем ко всем элементам матрицы  $C_0$ , расположенных в выделенных столбцах.

В результате получим эквивалентную матрицу  $C_{\Omega}'$  с невыделенными нулевыми элементами. Полагаем  $C_0 = C'_0$  и переходим к шагу 1.

 $C_0$  ~  $\begin{bmatrix} 1 & 3 & 1 & 5 & 0 \\ 4 & 0 & 0 & 3 & 2 \\ 2 & 4 & 4 & 0 & 0 \\ 1 & 1 & 0 & 1 & 0 \end{bmatrix}$ 

Выделяем независимые нули:

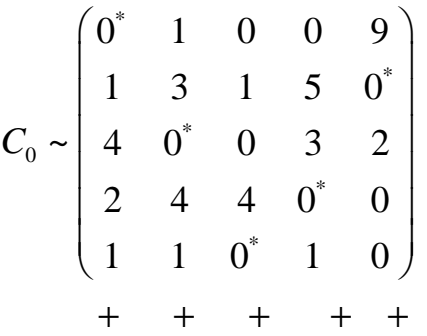

Нулей ровно 5. Решение найдено. Максимальная эффективность равна:

$$
L(X) = c_{11} + c_{25} + c_{32} + c_{44} + c_{53} =
$$
  
= 15 + 16 + 8 + 8 + 7 = 54.

При этом следует:

Назначить 1-го работника на 1-ю работу. Назначить 2-го работника на 5-ю работу. Назначить 3-го работника на 2-ю работу. Назначить 4-го работника на 4-ю работу.

Назначить 5-го работника на 3-ю работу.